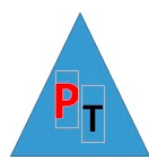

# **Power BI Topics – 3 hours**

This course is designed to cover two or three Power BI topics from the list below in depth as opposed to an overview of the whole course.

# **Table Visuals**

#### **Creating Tables**

Table granularity

Row totals

Changing column widths

Field formatting

Conditional formatting

#### **Creating a Matrix**

Drilling up and down

Displaying multiple values as rows

Stepped layout

#### **Creating Cards**

Multirow cards

Sorting multirow cards

### **Charts**

Basic Chart Types: Line, Pie, Donut, Column, Bar, Maps

Funnel, Stacked Column and Bar, Scatter, Bubble, Waterfall, Clustered

Drill Down

Formatting charts

#### **Maps**

Filled Maps

Shape Maps

ArcGIS Maps

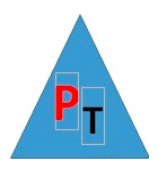

### **Filtering Data**

- Adding, applying and clearing filters Filtering Numerical Data Filtering Date and Time Data Filtering True or False Data (Logical values) Advanced Text Filtering
- Visual, Page & Report Filters

#### **Slicers**

Adding, applying and clearing and deleting slicers Multiselect/Single select/Formatting Slicer Elements

Date slicers

Formatting slicers

- Slicer orientation
- Slicer responsiveness

Setting the X and Y Coordinates of a Slicer

Sorting Slicer Elements

Exporting Slicer Data

Charts as Slicers

What-If Slicers

Custom Visuals as Slicers

- Timeline Slicer
- Timebrush Slicer
- Chiclet Slicer
- Text Slicer

Synching Slicers

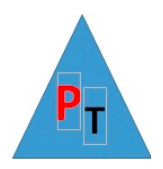

## **Drillthrough**

- Multiple level Drillthrough
- Keep all filters
- Drillthrough accoss Pwer BI files

# **Bookmarks & Bookmark Application**

- Data
- Display
- Current page
- Visuals

Q&A

Smart Narrative

Key Influencers

Decomposition Trees

Row Level Security

### **The Power BI Service**

Workspaces

Quick Insights

Dashboards

Gateways

Apps

Row Level Security

Deployment Pipelines

Build Permissions

Metrics

Data hub

The Learn feature.

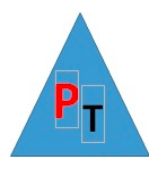

**If your topic of interest isn't listed above just let us know via the Contact Us page on the site or email us on contact@piosofttraining.co.uk**